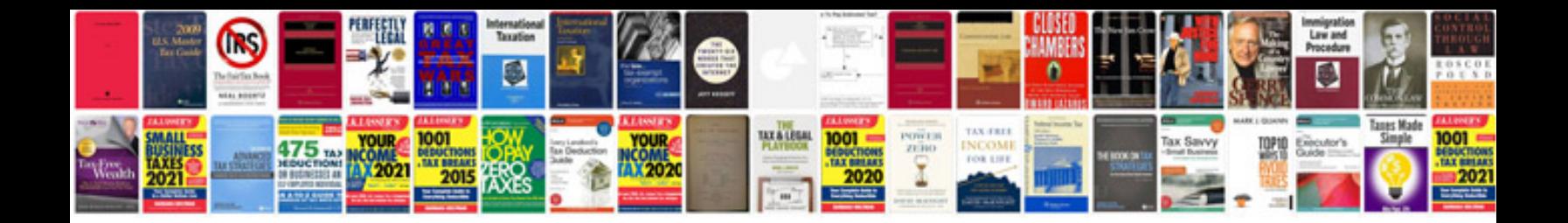

P2055dn manual

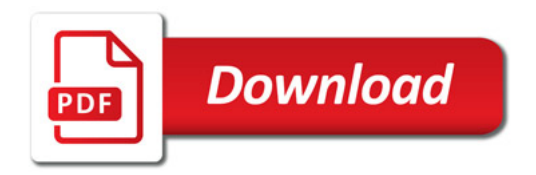

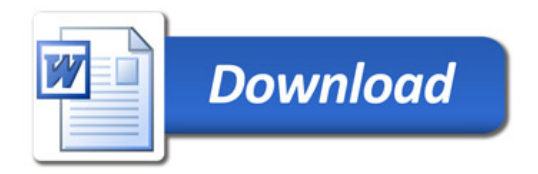